## **Issues**

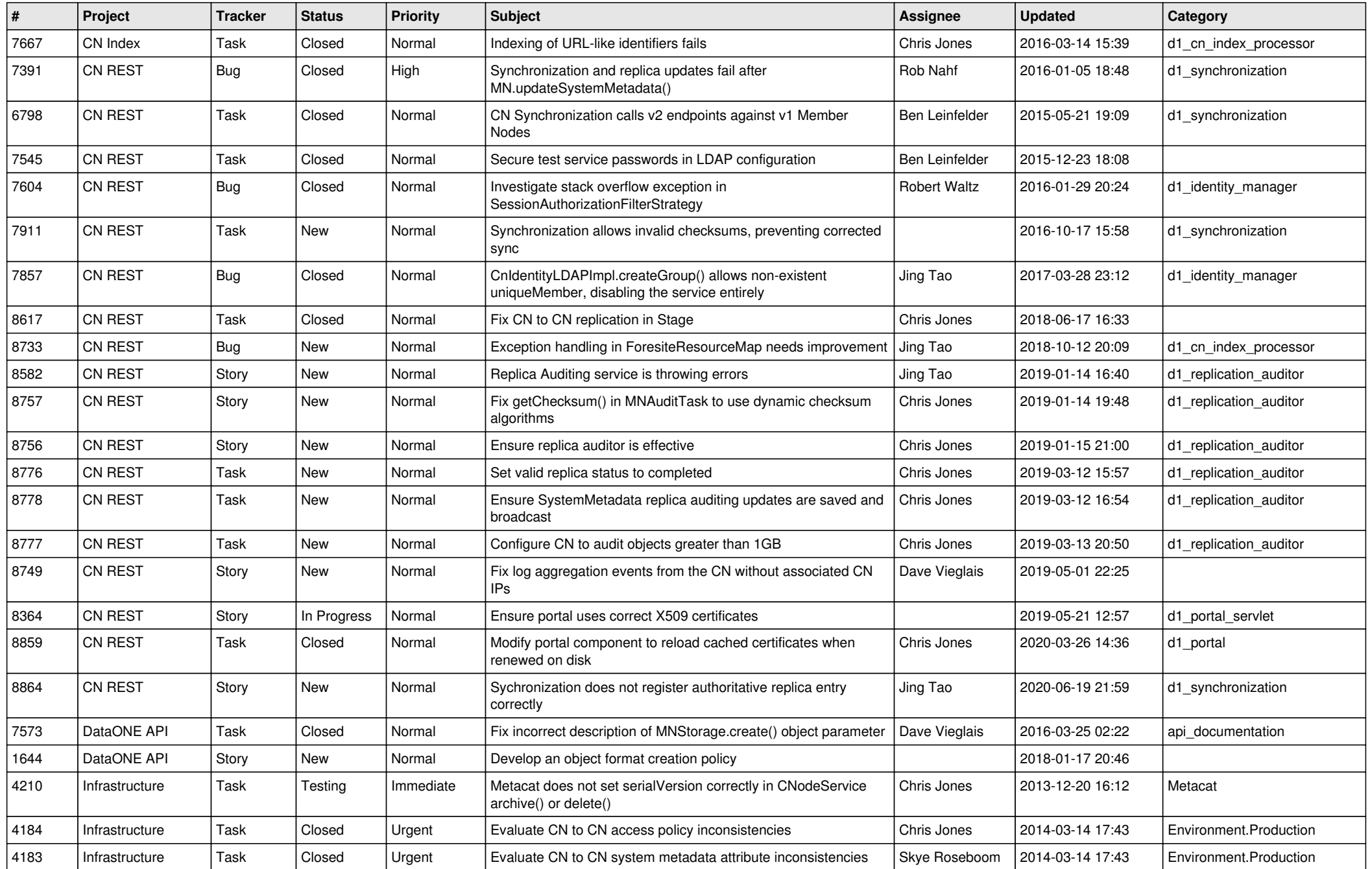

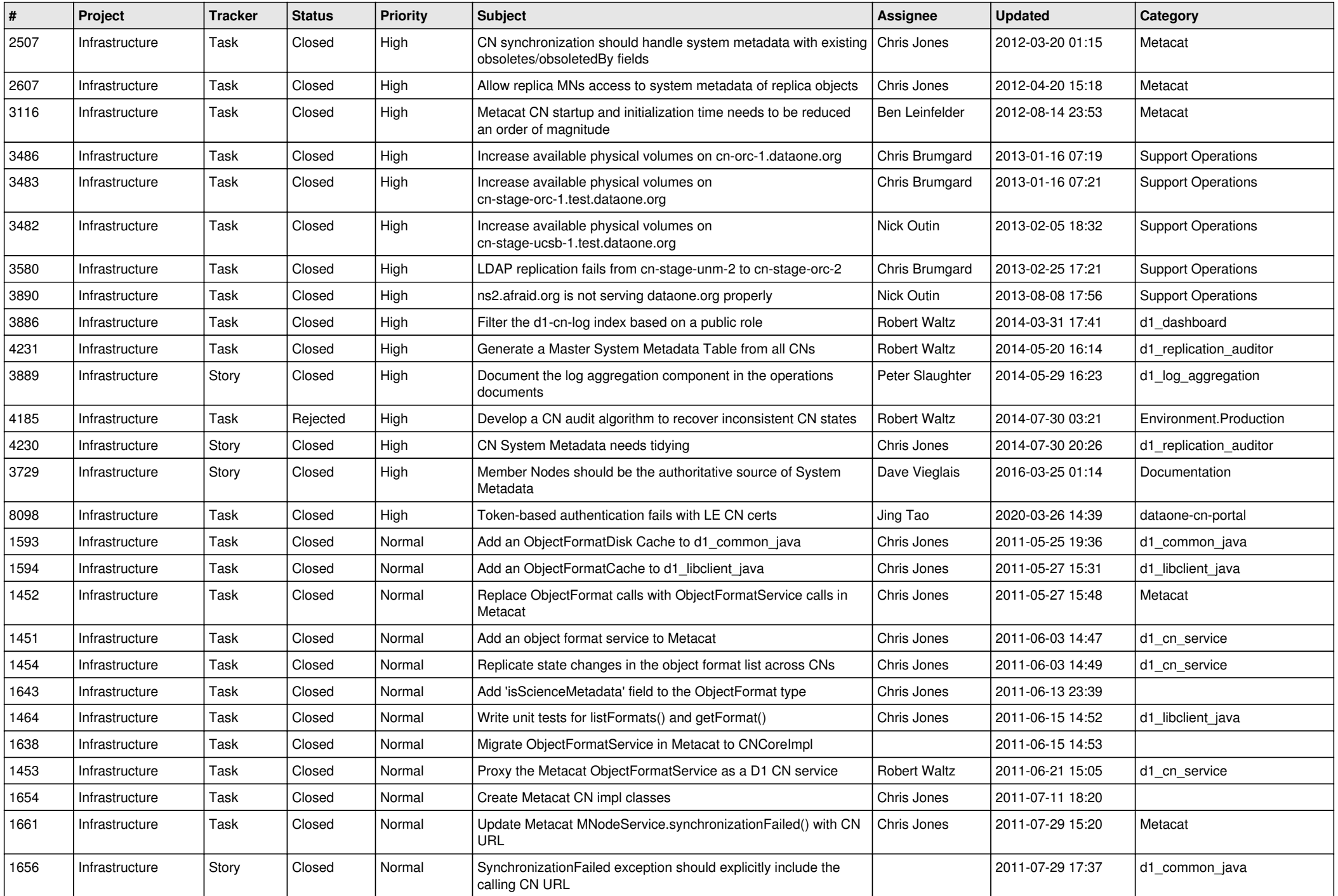

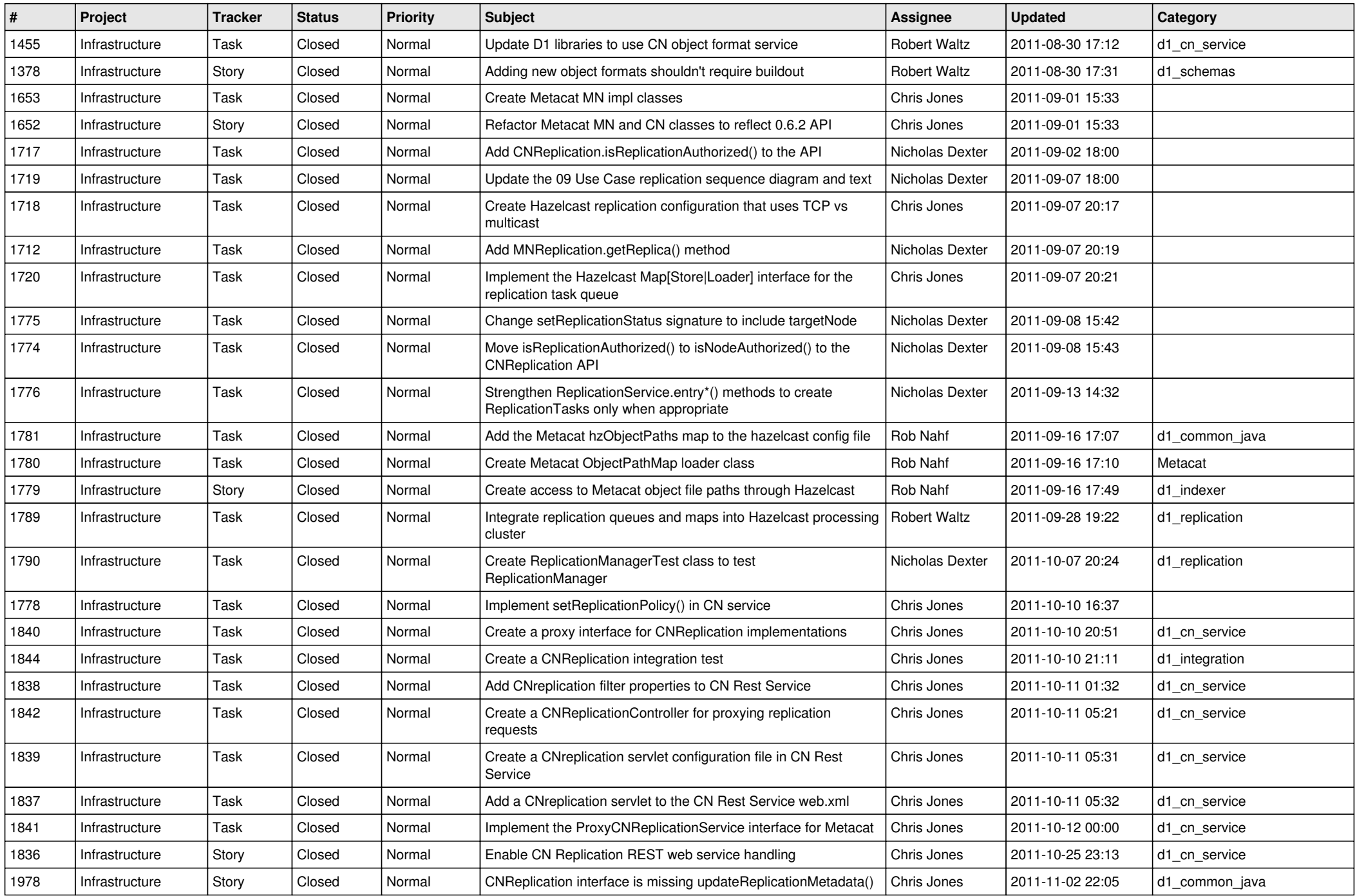

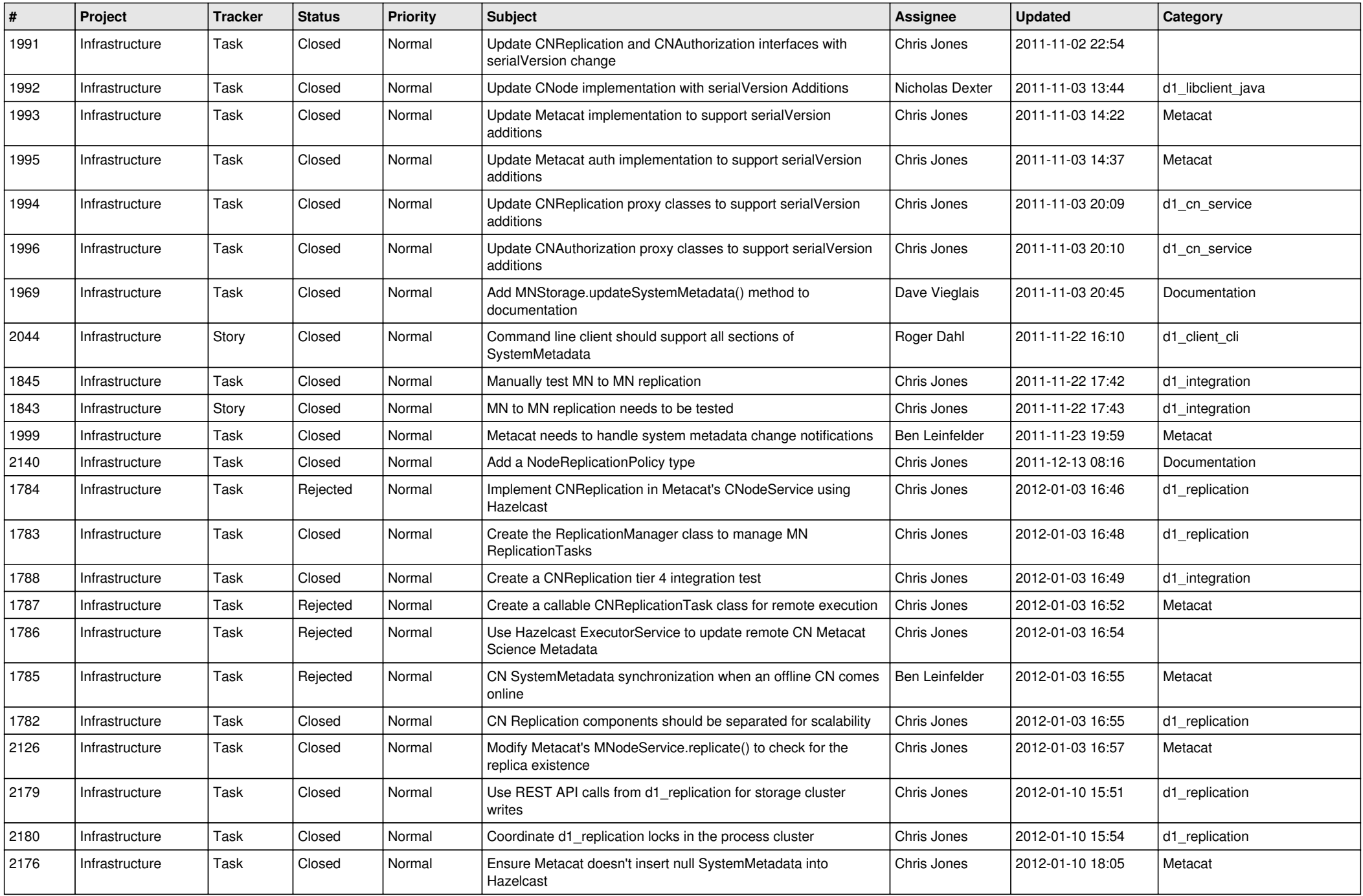

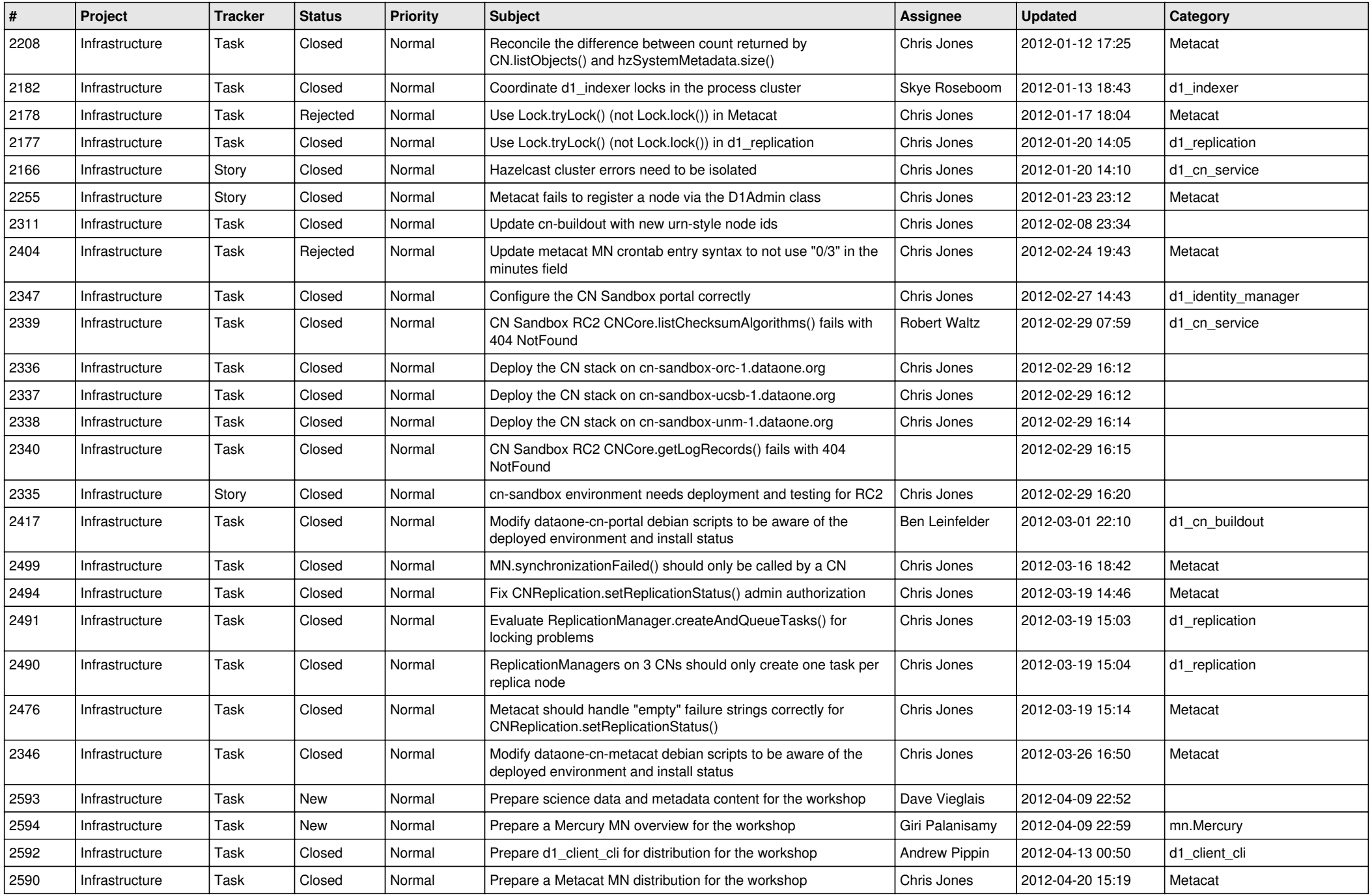

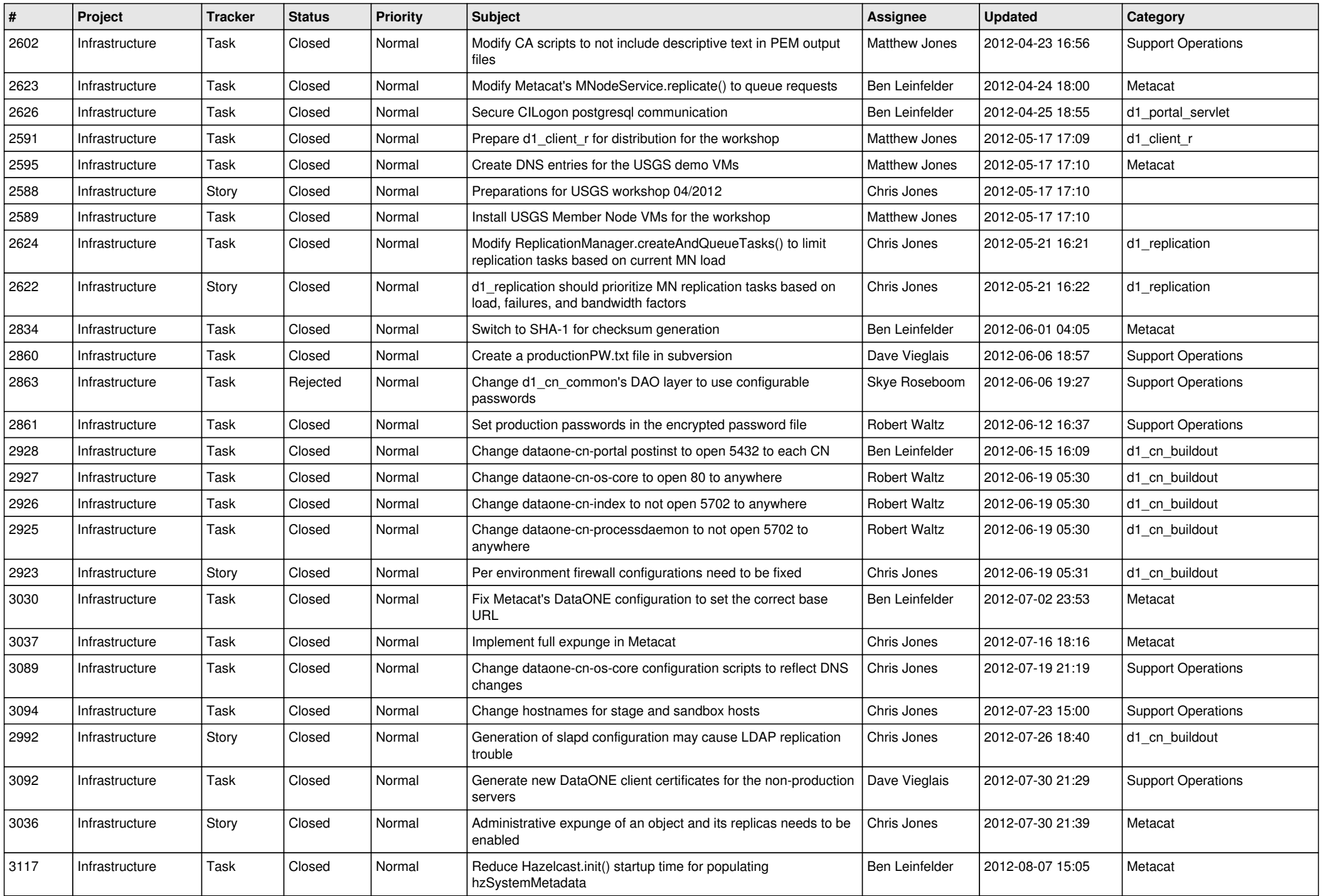

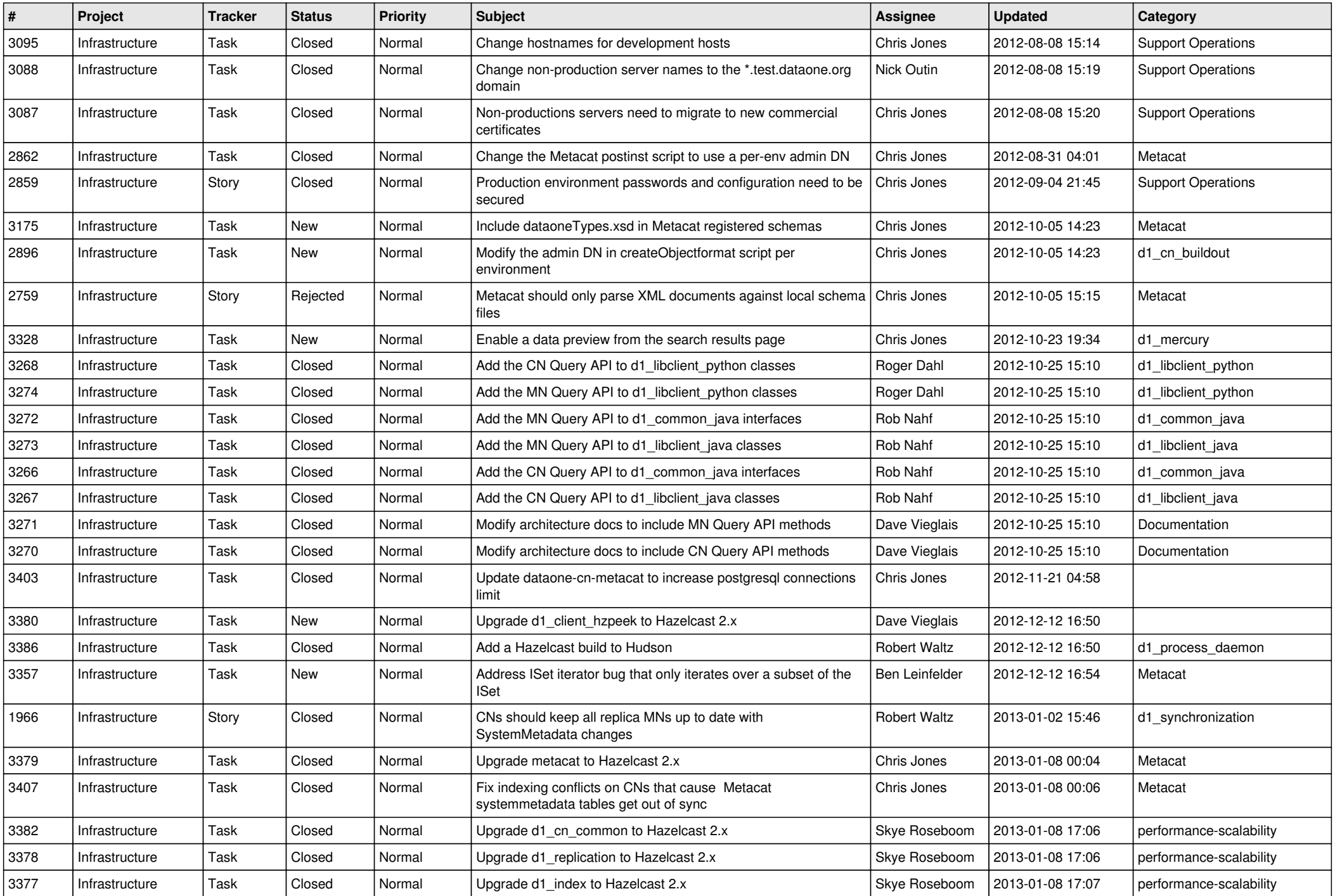

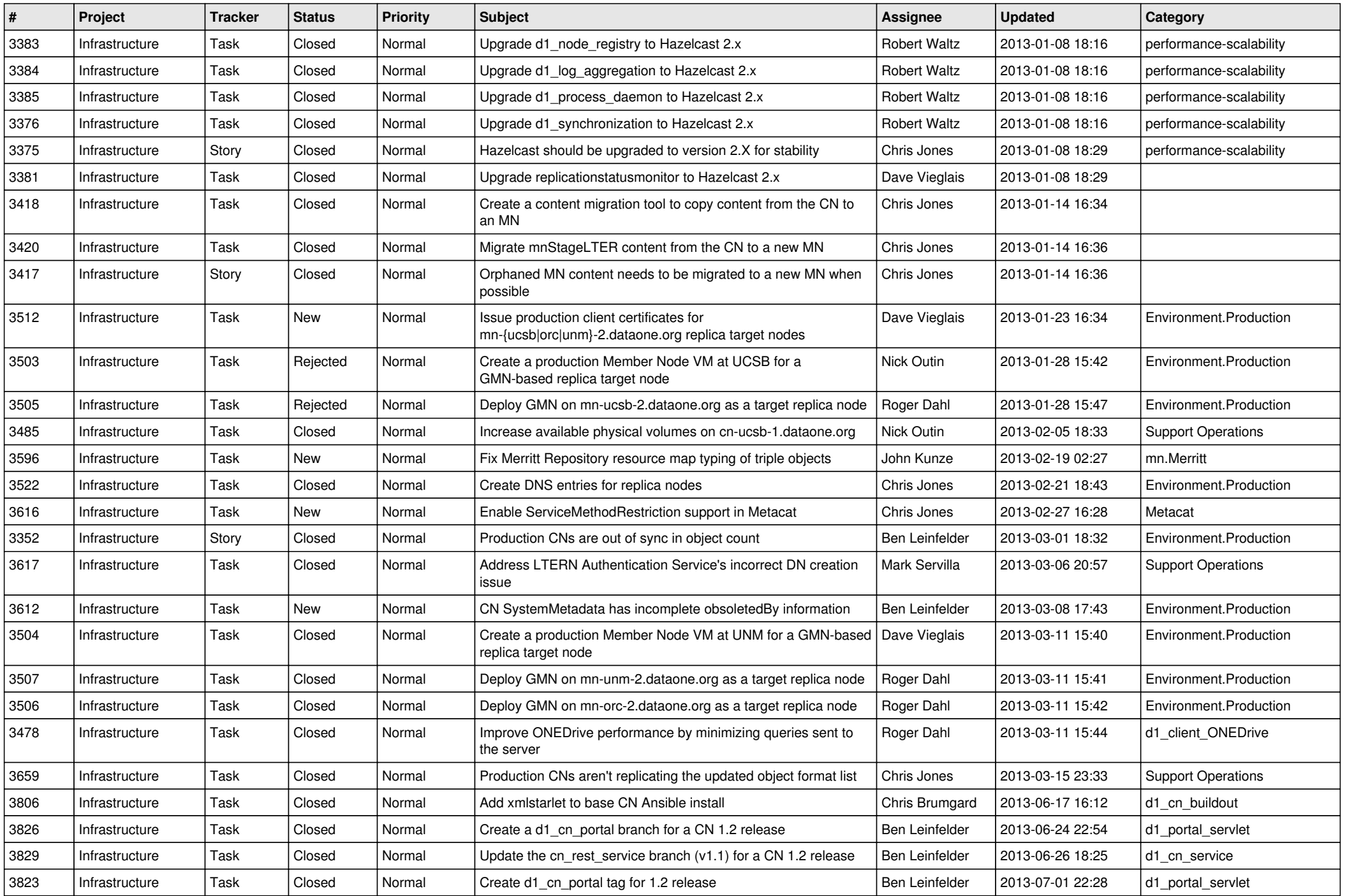

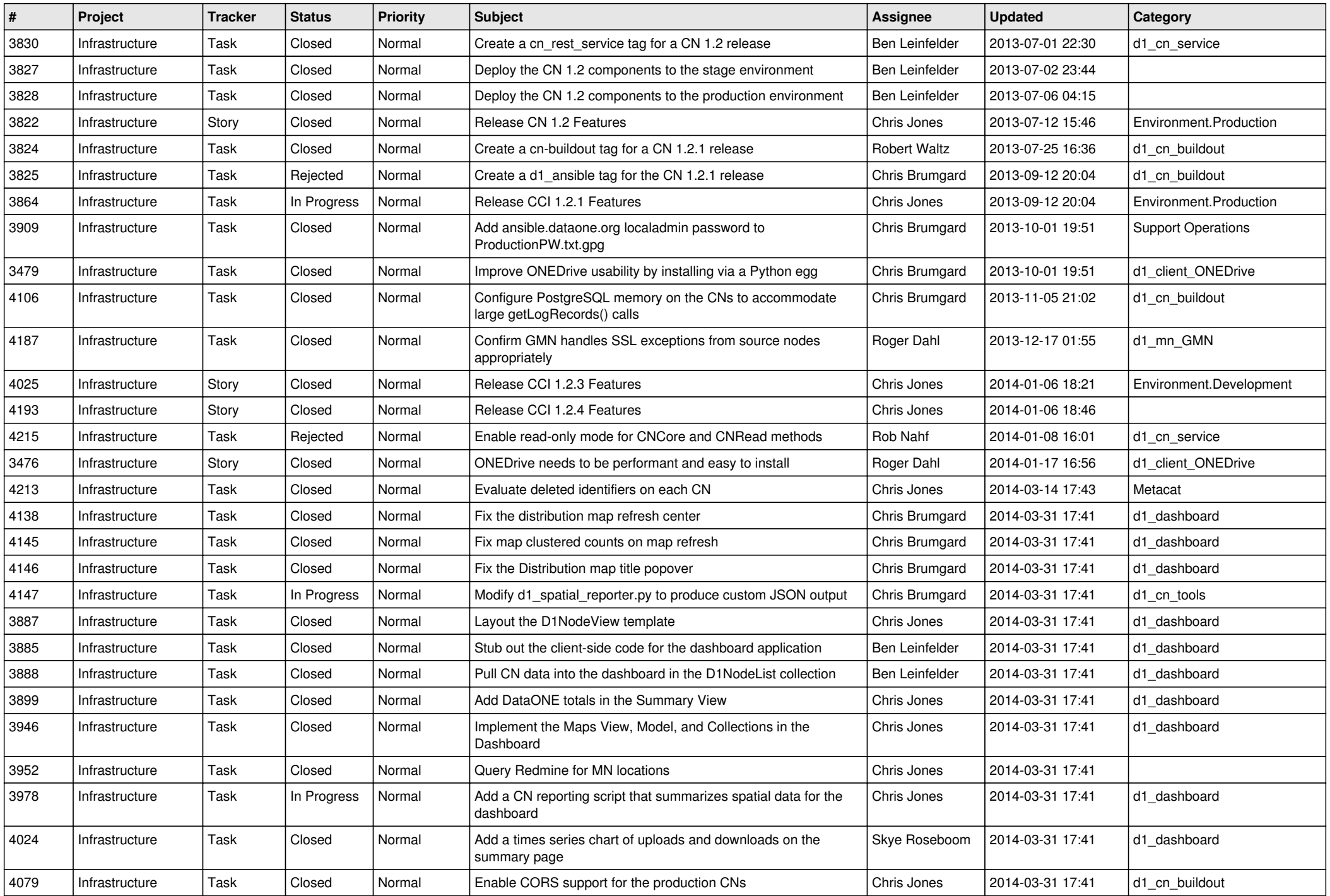

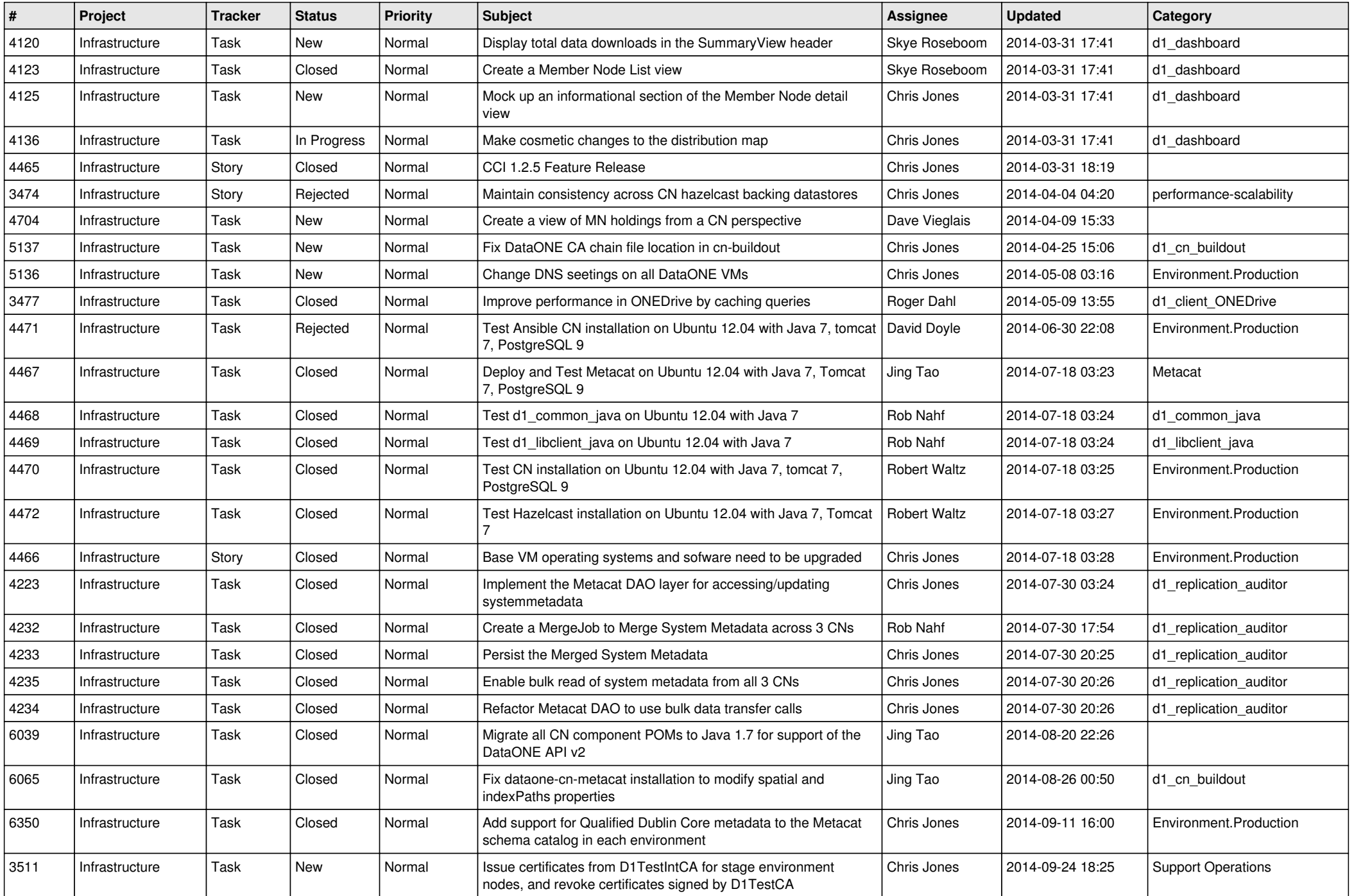

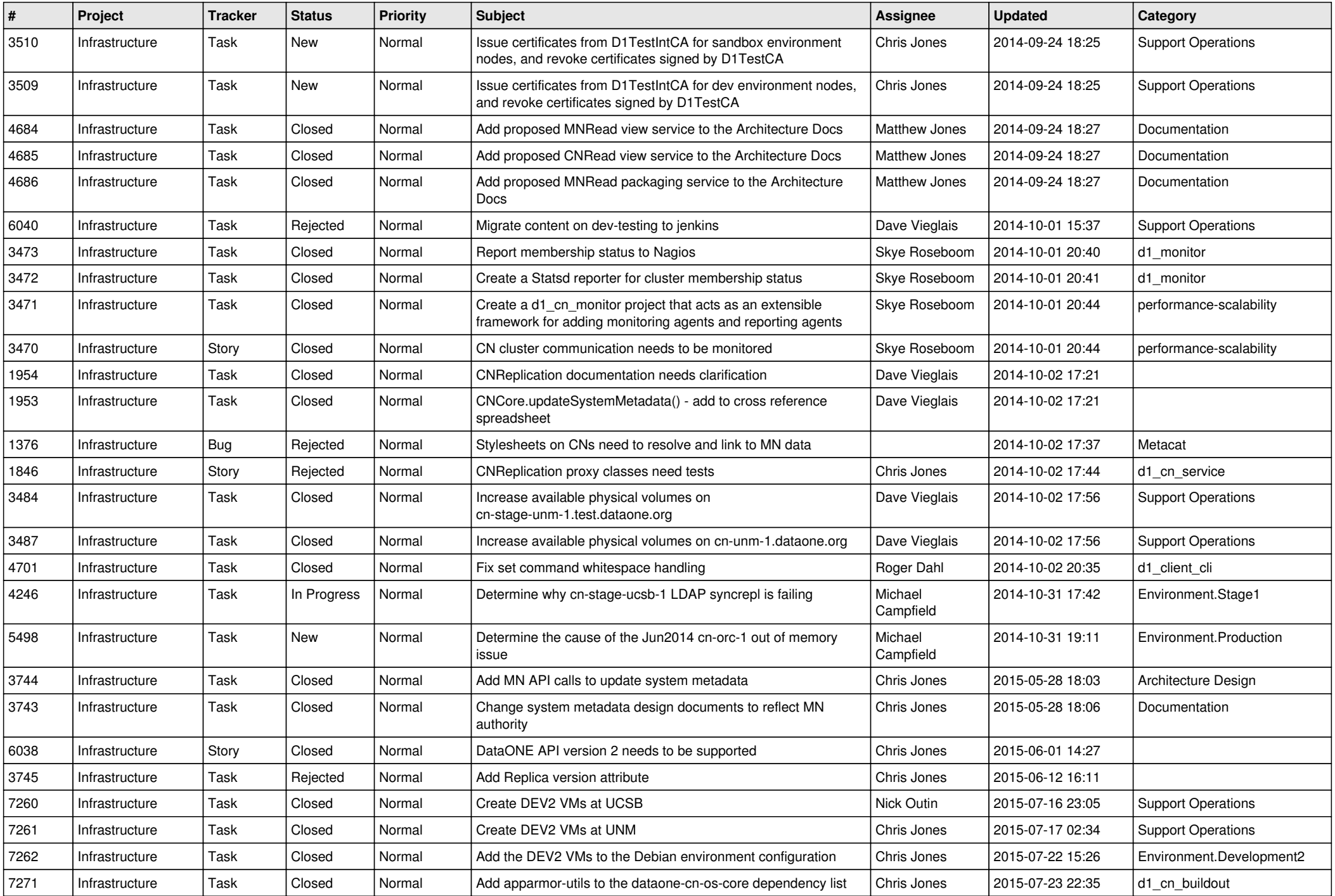

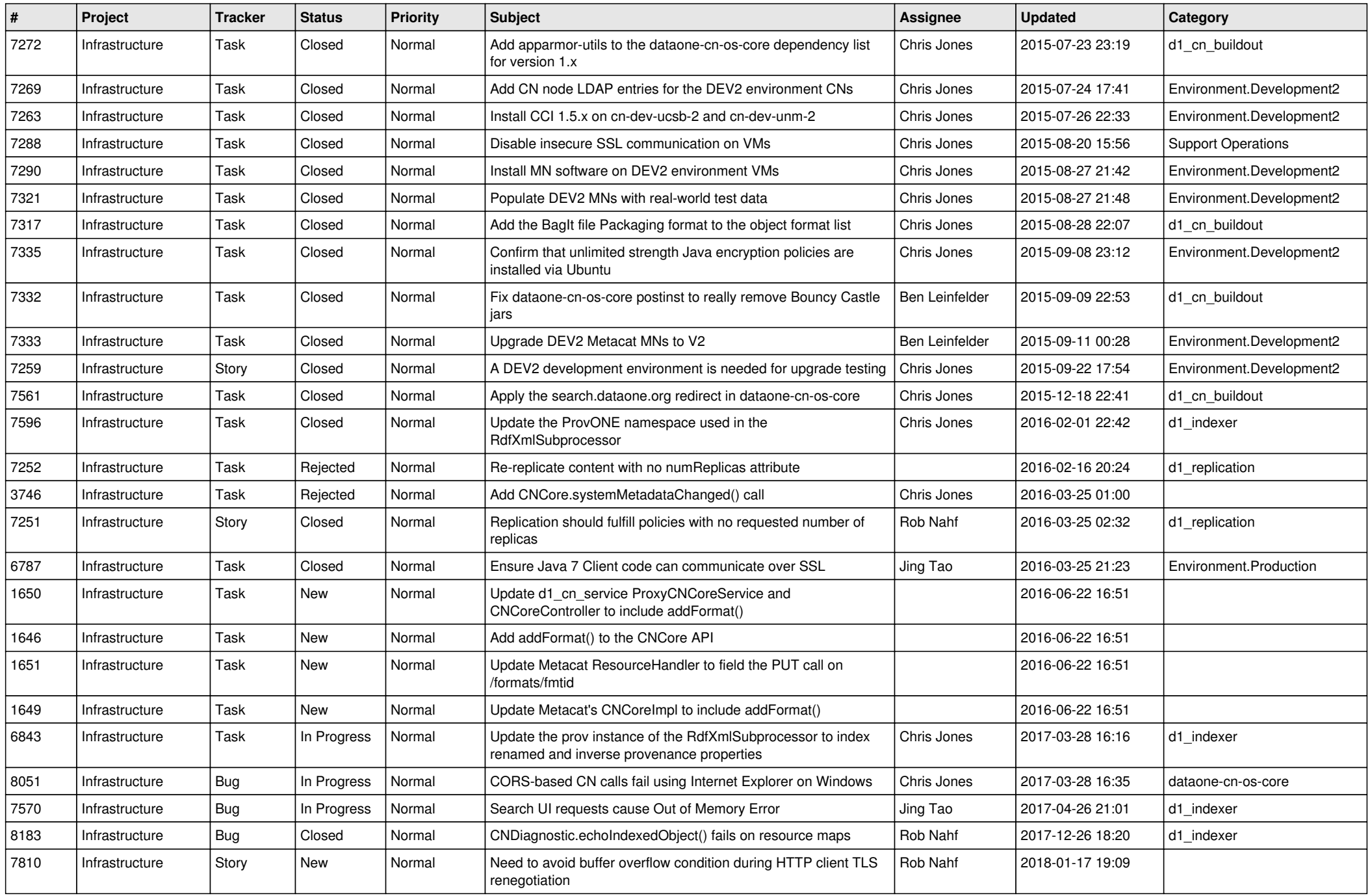

![](_page_12_Picture_526.jpeg)

![](_page_13_Picture_499.jpeg)

![](_page_14_Picture_520.jpeg)

![](_page_15_Picture_119.jpeg)